# *Ansible Plugin - Issue #4970*

# *Collection - RepositoryDistribution does not provide url to consume to cosume content from Pulp*

06/13/2019 10:14 PM - kersom

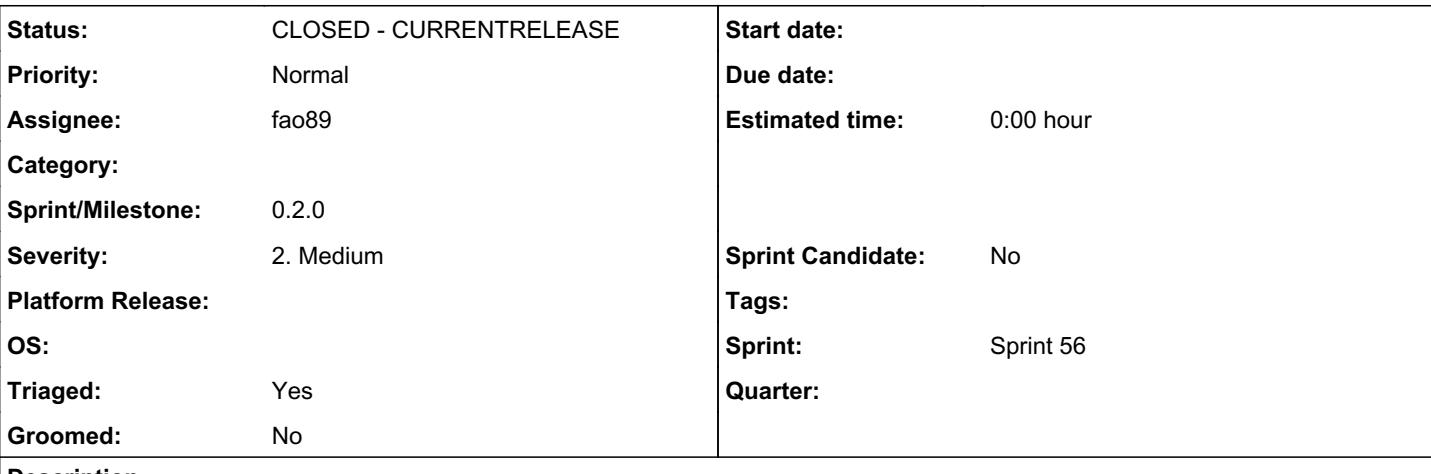

#### *Description*

An ansible/collection distribution does not have a url that one can consume content from Pulp easily.

```
{'_created': '2019-06-13T19:23:35.909675Z',
'_href': '/pulp/api/v3/distributions/ansible/ansible/fc54c057-bd10-46f9-84aa-6968def7c36e/',
'base_path': '92afef62-ab7c-458f-9199-4f8ce27447f0',
'base_url': '192.168.122.111:24816/pulp/content/92afef62-ab7c-458f-9199-4f8ce27447f0',
'content_guard': None,
'name': '75d710c1-d995-4ef1-a981-60c925b9e679',
'repository': '/pulp/api/v3/repositories/e7e09c87-6d3c-4514-afc4-a1b6ee4ea176/',
'repository_version': None}
```
See:<https://pulp-ansible.readthedocs.io/en/latest/workflows/mazer-client.html#install-a-collection-hosted-by-pulp-using-mazer>

url: http://localhost:24817/pulp\_ansible/galaxy/dev

This is assuming you have the Collection content exposed at a Distribution created with base\_path= dev (as in the example above).

Extra steps required in order to build the url to consume content using mazer.

#### *Associated revisions*

#### *Revision 3c065bcf - 07/31/2019 10:25 PM - Fabricio Aguiar*

adding mazer\_url to AnsibleDistribution

closes #4970

### *History*

## *#1 - 06/13/2019 10:19 PM - kersom*

*- Subject changed from Collection - RepostoryDistribution does not provide url to consume to cosume content from Pulp to Collection - RepositoryDistribution does not provide url to consume to cosume content from Pulp*

### *#2 - 07/30/2019 09:11 PM - daviddavis*

- *Triaged changed from No to Yes*
- *Sprint set to Sprint 56*

Remove the field base\_url and add a field called mazer\_url.

### *#3 - 07/31/2019 07:12 PM - fao89*

- *Status changed from NEW to ASSIGNED*
- *Assignee set to fao89*

#### *#4 - 07/31/2019 08:08 PM - fao89*

*- Status changed from ASSIGNED to POST*

[https://github.com/pulp/pulp\\_ansible/pull/149](https://github.com/pulp/pulp_ansible/pull/149)

#### *#5 - 08/01/2019 01:59 PM - Anonymous*

*- Status changed from POST to MODIFIED*

Applied in changeset [pulp\\_ansible|3c065bcf8510626a765d787ae7dcad29bcacc10d](https://pulp.plan.io/projects/ansible_plugin/repository/pulp_ansible/revisions/3c065bcf8510626a765d787ae7dcad29bcacc10d).

### *#6 - 08/13/2019 04:33 PM - kersom*

The current tests were modified to use this newly added field.

### *#7 - 08/17/2020 07:52 PM - fao89*

*- Sprint/Milestone set to 0.2.0*

## *#8 - 09/23/2020 10:01 PM - bmbouter*

*- Status changed from MODIFIED to CLOSED - CURRENTRELEASE*